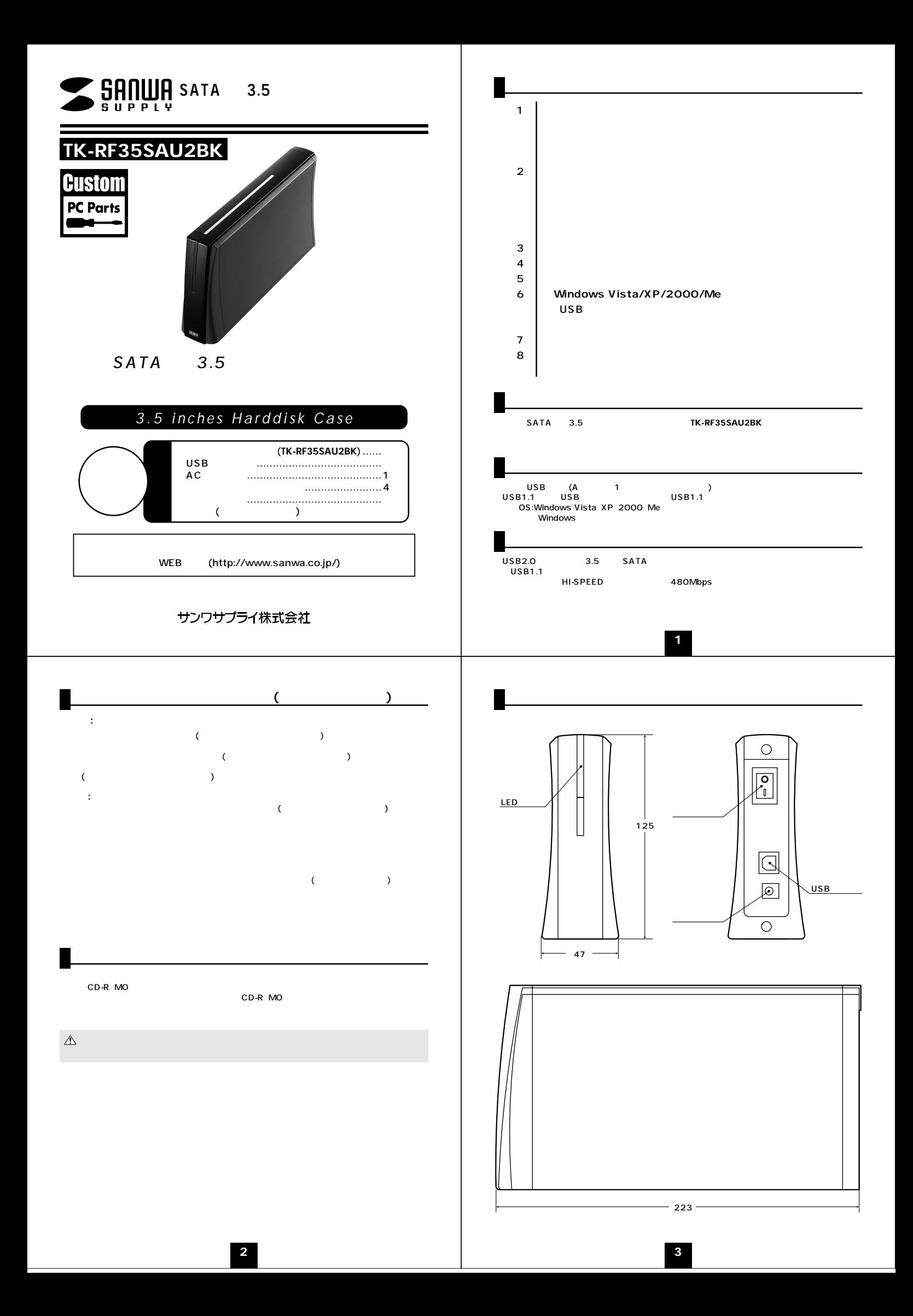

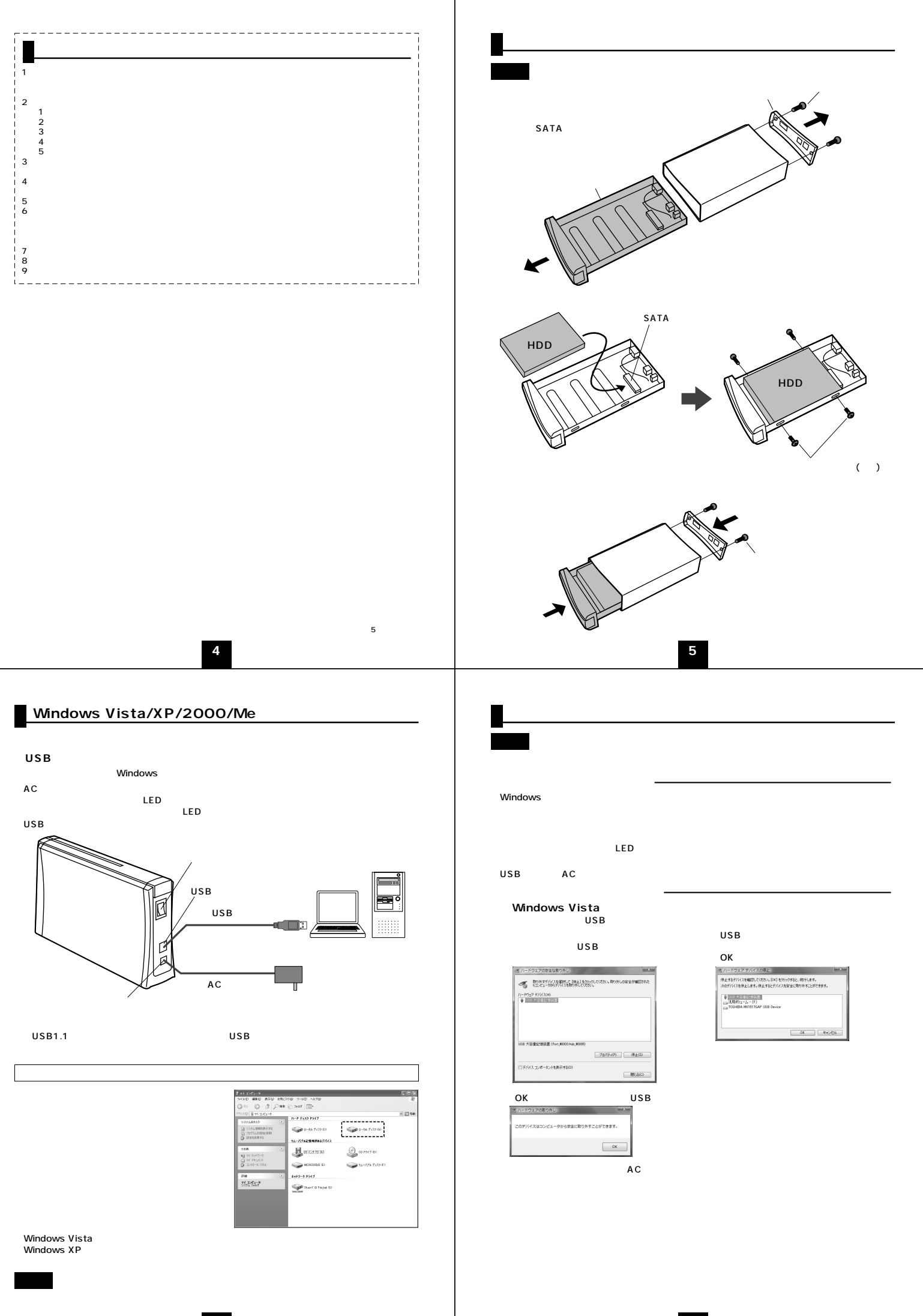

**6 7**

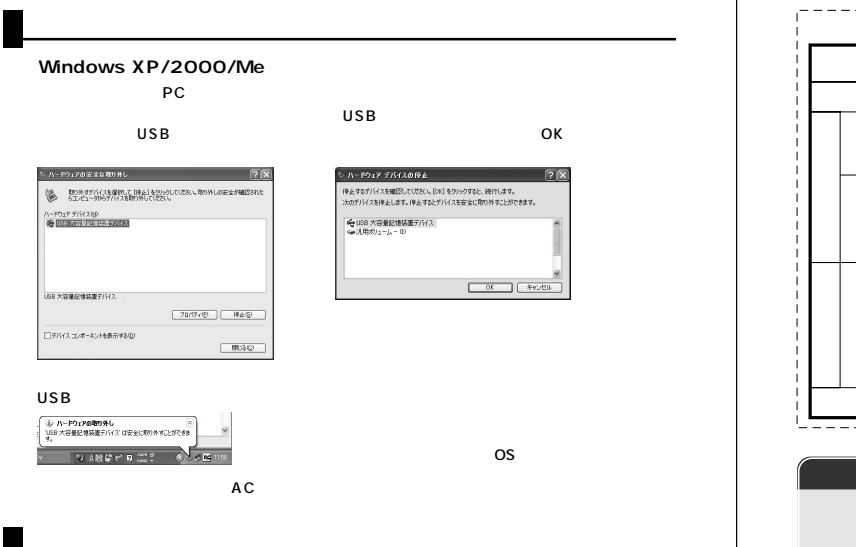

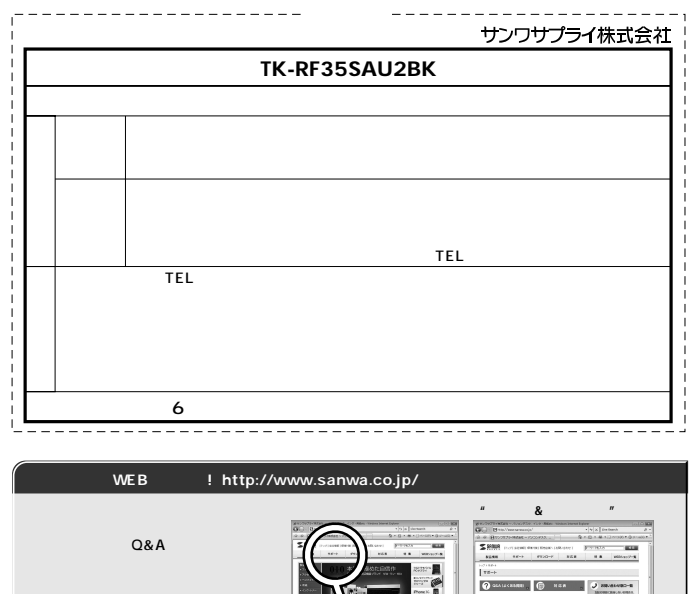

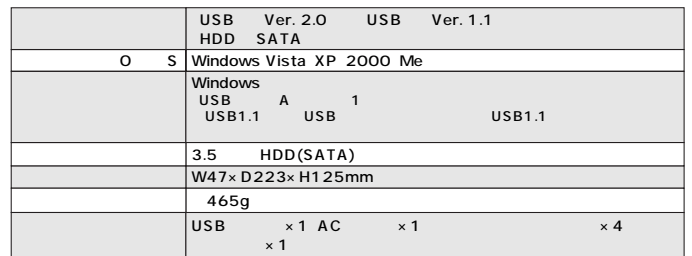

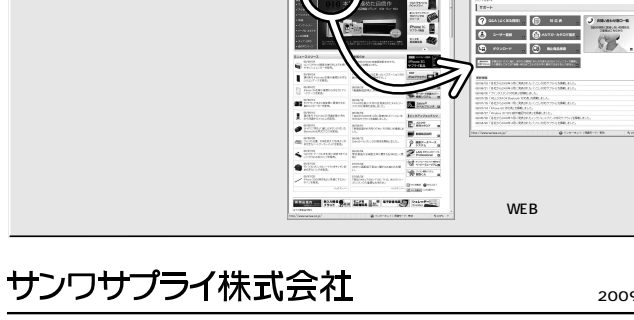

- コルサプライセンター / 〒700-0825 岡山県 岡山市北区田町1 - 10-1 TEL086-223-3311 FAX086-223-5123<br>東京サプライセンター / 〒700-0826 岡山県 岡山市北区田町1 - 10-1 TEL086-223-3311 FAX086-223-5123<br>東京サプライセンター / 〒140-8566 東 京 都 品 川 区 南 大 井 6 - 5 - 8 TEL03-5763-0011

2009.5

## **8**